## **Matériel et Protocoles**

## 1 - Fabrication pour l'étude expérimentale

Matériel :

- moules en plexiglas

- silicone Zhermack Elite Double 8, 16 et 22. Il s'agite en général d'une bouteille de polymère et d'une bouteille d'agent réticulant.

- plaque avec des trous filetés
- plaques en plexiglas percées
- vis
- caméra
- support pour la caméra
- poulie
- pince crocodile
- fil en nylon
- masses de 5g à 500g
- logiciel Image J

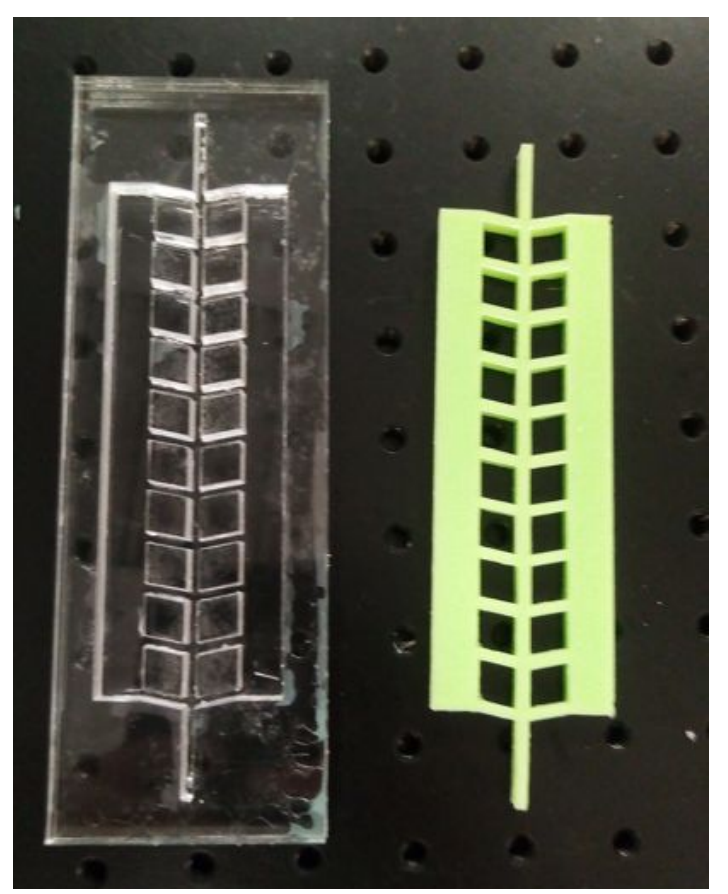

Réalisation d'un métamatériau mou :

- Réaliser un moule en plexiglas de la forme souhaitée (découpage à l'imprimante laser) ou prendre un moule déjà existant.

- Peser une masse m de silicone et la même masse m de réticulant.

- Mélanger les deux liquides. On verse le mélange dans le moule (il faut adapter la masse m à la taille du moule).

- On laisse reposer 40 minutes. Après ce temps le polymère a réticulé et est suffisamment solide pour être démoulé.

- Démouler en commençant par décoller les bords à l'aide d'un cutter.

Photographie d'un métamatériau mou et de son moule. Mise en évidence expérimentale de la non-réciprocité statique d'un métamatériau :

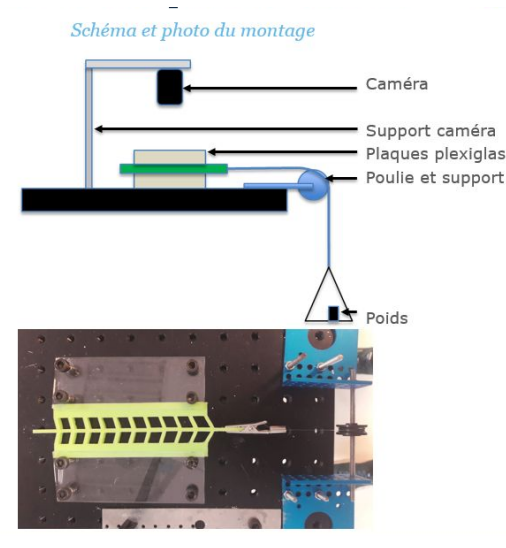

Le matériau est maintenu sur ses bords grâce à des plaques de plexiglas vissées au support. On applique une force connue sur le métamatériau en suspendant des masses sur le fil. Le fil transmet la contrainte au méta matériau via une poulie puis une pince croco.

On photographie à l'aide de la caméra qui est fixée au support. On mesure le déplacement des noeuds à l'aide du logiciel Image J.

On réitère l'expérience en changeant le sens du matériau et on compare les résultats. On peut également étudier l'influence du module d'Young en changeant le matériau de départ. On peut enfin étudier l'influence du nombre total de cellules en découpant le matériau ou en utilisant un autre moule avec plus ou moins de cellules.

## 2 - Simulation numérique

On modélise le système précédent par un ensemble de ressorts attachés les uns aux autres.

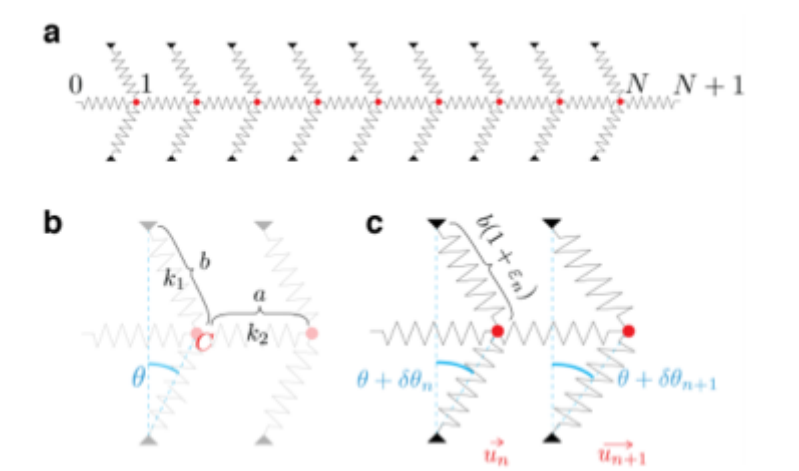

Paramètres: - k1, k2 (constantes de raideur des ressorts)

- a,b (dimensions)
- θ (angle des arrêtes)
- C (couple résistant)

On obtient un système non linéaire d'équations couplés :

$$
\begin{cases} 0 = k_2 (2u_n - u_{n+1} - u_{n-1}) + 2bk_1 \varepsilon_n \sin(\theta + \delta \theta_n) + Cb \frac{\delta \theta_n}{1 + \varepsilon_n} \cos(\theta + \delta \theta_n) \text{ pour } n \in [1; N] \\ 0 = k_2 (u_0 - u_1) - f_0 \\ 0 = k_1 (u_{N+1} - u_N) - f_{N+1} \end{cases}
$$

Par résolution du système d'équations récursives et en déterminant les conditions aux limites (force ou déplacement appliqué aux extrémités), on parvient à calculer le déplacement de chaque cellule.

La simulation a d'abord été réalisée sur MATLAB (programme commenté en annexe). Cependant, ce programme devient extrêmement lent à s'exécuter dès que le nombre de cellules considéré est supérieur à 5.

Nous avons donc résolue cette équation sur Python (programmes en .zip en annexe) où l'efficacité est nettement plus importante

## 3 - Fabrication de nouveaux matériaux

D'autres matériaux ont été fabriqués par la suite suivant le même procédé de moulage. Ils ont été étudiés expérimentalement selon le protocole de mesure expliqué au début du document.

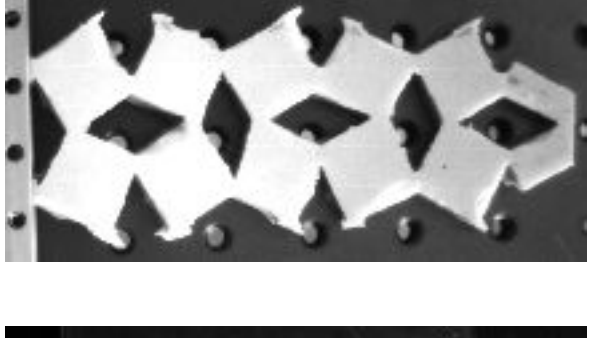

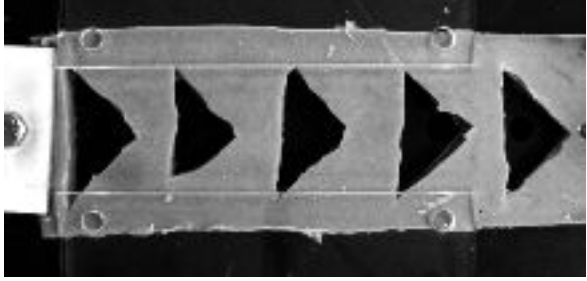

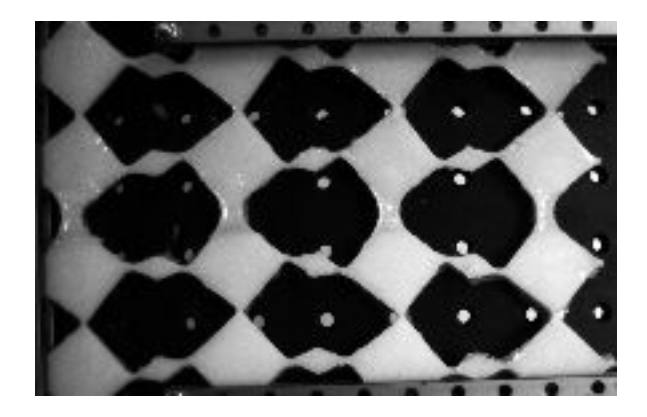